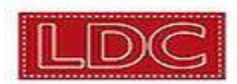

## LDC Literacy Design<br>CoreTools Tour

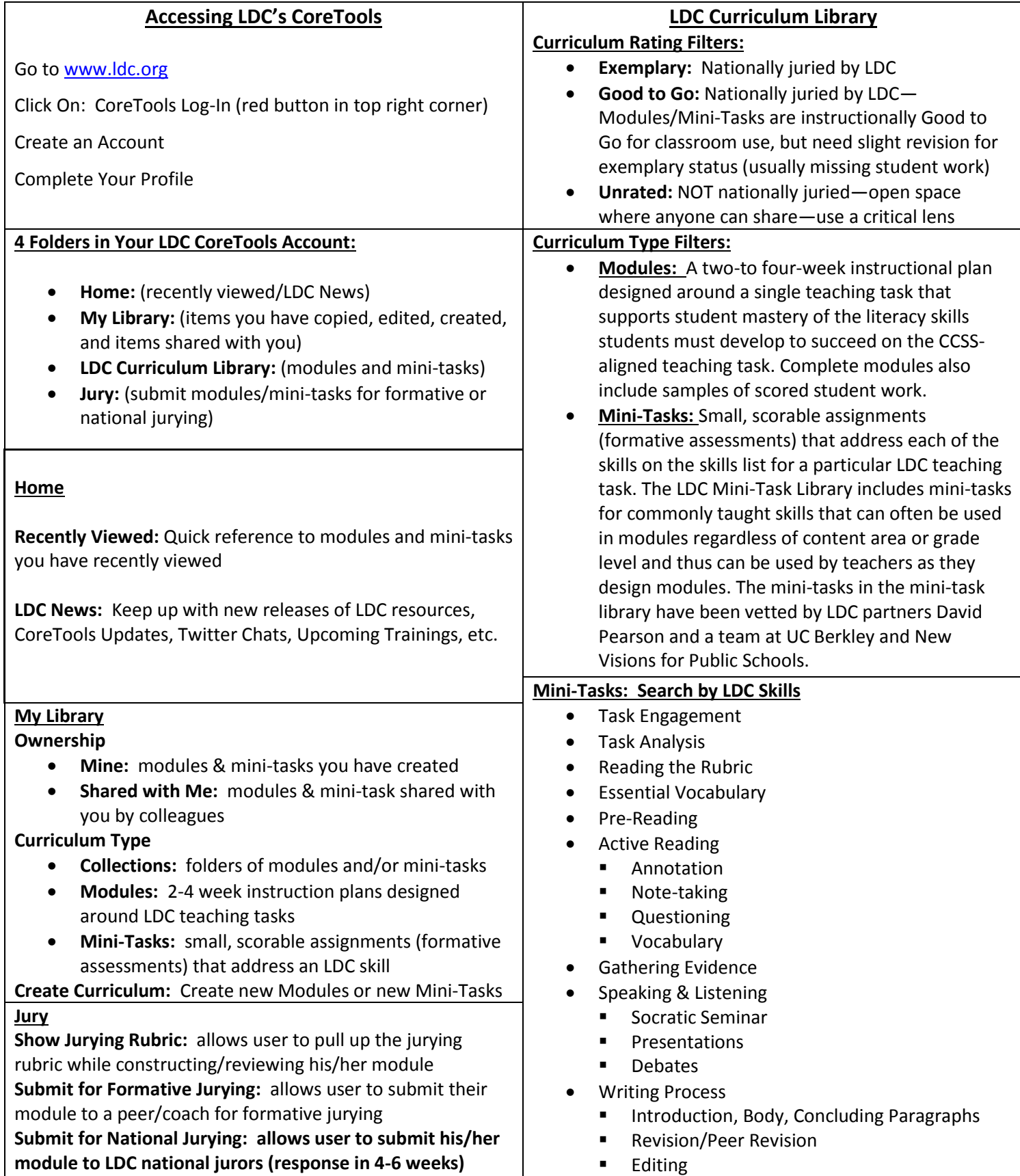

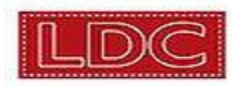

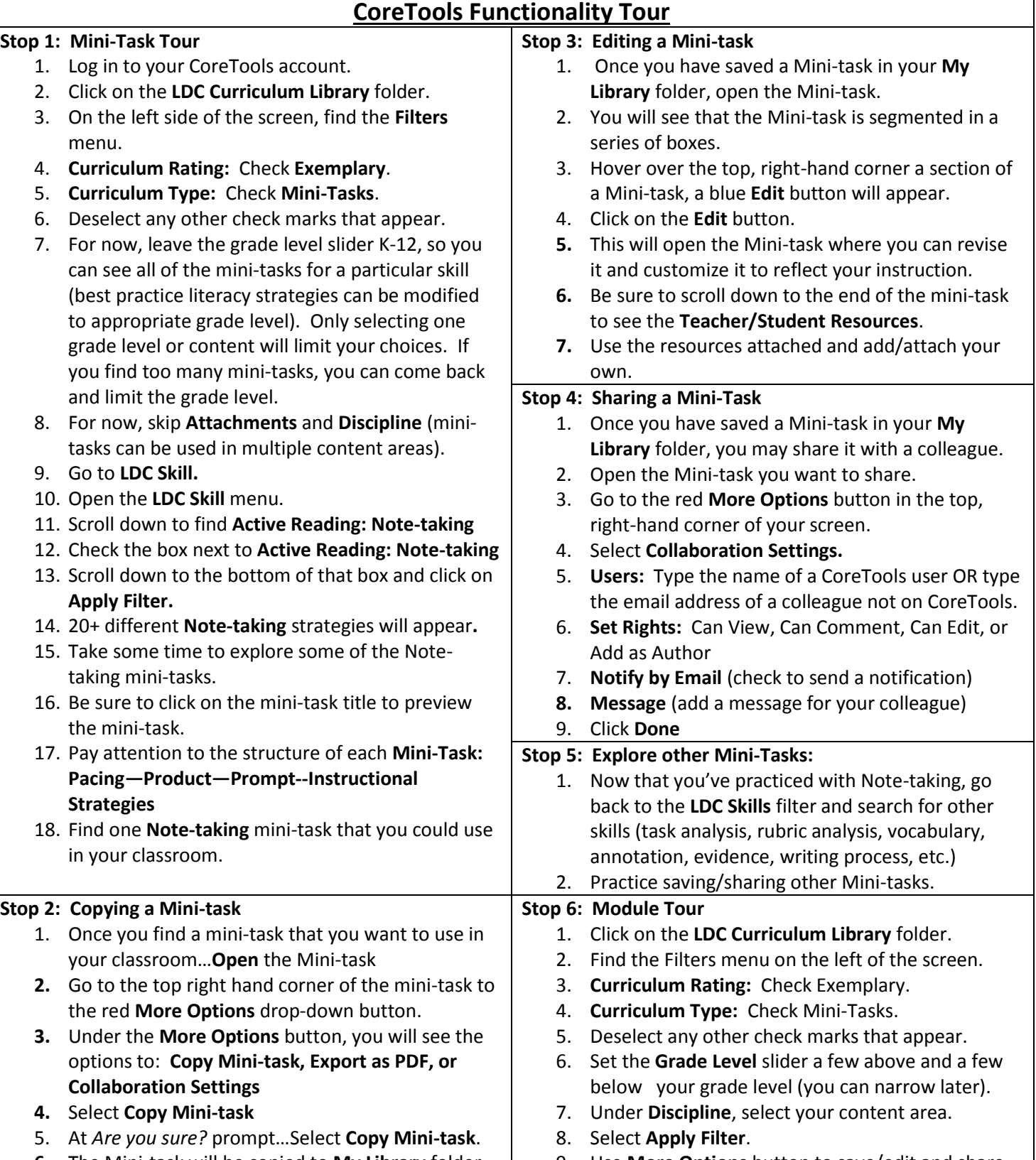

**6.** The Mini-task will be copied to **My Library** folder. 9. Use **More Options** button to save/edit and share.